# **Ανάπτυξη Εφαρμογών σε Προγραμματιστικό Περιβάλλον**

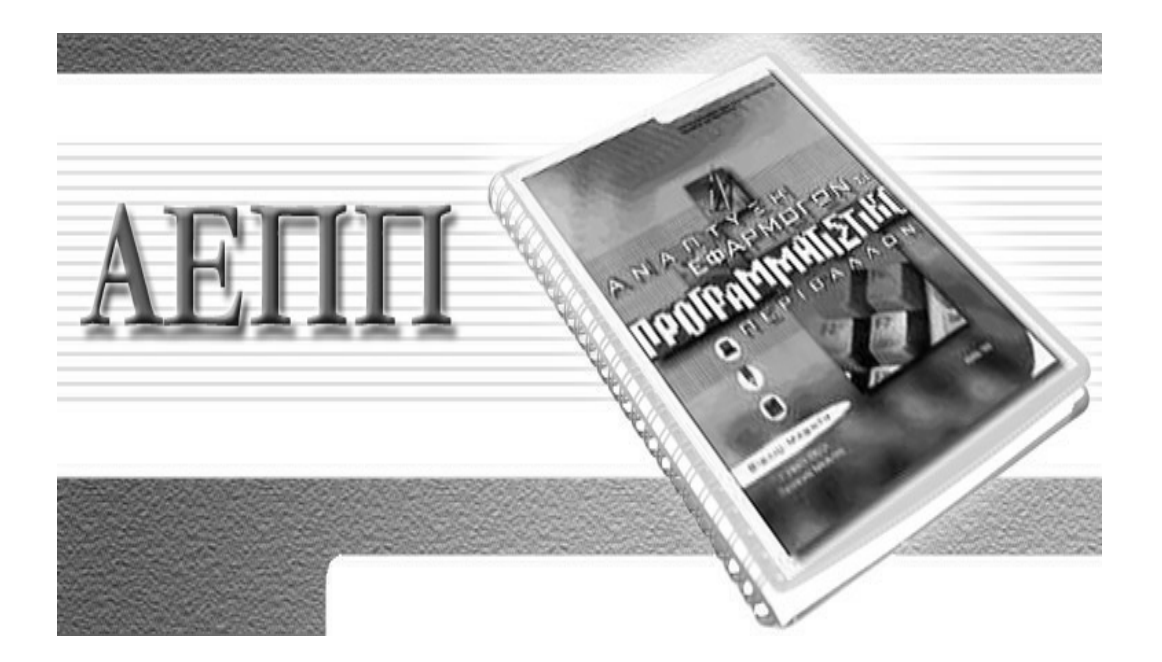

**Σημειώσεις Μαθήματος (Β)**

**Τσιωτάκης Παναγιώτης http://ptsiotakis.mysch.gr**

**4o Λύκειο Κορίνθου**

#### **∆ομή Επιλογής**

#### **Αν… τότε… αλλιώς…. Τέλος\_αν**

Σε πολλές περιπτώσεις για την αλγοριθμική επίλυση κάποιων προβλημάτων, πρέπει μια σειρά από εντολές να εκτελεστούν κάτω από ορισμένες προϋποθέσεις. Στις περιπτώσεις αυτές είμαστε αναγκασμένοι να χρησιμοποιήσουμε τη δομή επιλογής, στην οποία αρχικά ελέγχεται κάποια λογική συνθήκη και στην συνέχεια ακολουθεί η εκτέλεση ή όχι μιας σειράς ενεργειών με βάση την τιμή (**αληθής** ή **ψευδής**) της λογικής συνθήκης. Η γενική σύνταξη της σύνθετης δομής επιλογής είναι η ακόλουθη:

> **Αν** <sup>&</sup>lt;λογική συνθήκη<sup>&</sup>gt; **τότε** ομάδα εντολών 1 **αλλιώς** ομάδα εντολών 2 **Τέλος\_αν**

όπου ομάδα εντολών 1 και ομάδα εντολών 2 είναι δύο σύνολα εντολών που εκτελούνται, όταν η λογική συνθήκη είναι **αληθής ή ψευδής**, αντίστοιχα. Αφού εκτελεστεί ένα από τα δύο σύνολα εντολών, η εκτέλεση συνεχίζεται μετά τη δεσμευμένη λέξη **Τέλος\_αν.** Υπάρχει περίπτωση η ομάδα εντολών 2 να μην περιλαμβάνει καμία εντολή, οπότε έχουμε την απλή δομή επιλογής που είναι η ακόλουθη

> **Αν** <sup>&</sup>lt;λογική συνθήκη<sup>&</sup>gt; **τότε** ομάδα εντολών **Τέλος\_αν**

Αν η λογική συνθήκη είναι **αληθής**, εκτελείται η ομάδα εντολών και η εκτέλεση του αλγορίθμου συνεχίζεται μετά την δεσμευμένη λέξη **Τέλος\_αν**, ενώ αν είναι **ψευδής**, η εκτέλεση του αλγορίθμου συνεχίζεται μετά την δεσμευμένη λέξη **Τέλος\_αν Παράδειγμα**

Να σχεδιαστεί αλγόριθμος που θα διαβάζει 2 αριθμούς και θα εμφανίζει τον μικρότερο.

**Αλγόριθμος** Μικρότερος\_αριθμός **∆ιάβασε** α, β **Αν** α<β **τότε Εμφάνισε** α **αλλιώς Εμφάνισε** β **Τέλος\_αν**

**Τέλος** Μικρότερος\_αριθμός

Σε πολλές περιπτώσεις η ομάδα εντολών 1 και ομάδα εντολών 2 είναι δυνατόν να περιέχουν μία ή περισσότερες δομές επιλογής. Σ' αυτές τις περιπτώσεις έχουμε την **εμφωλευμένη δομή επιλογής**, γιατί μία ή περισσότερες δομές επιλογής περιέχονται μέσα σε μία δομή επιλογής.

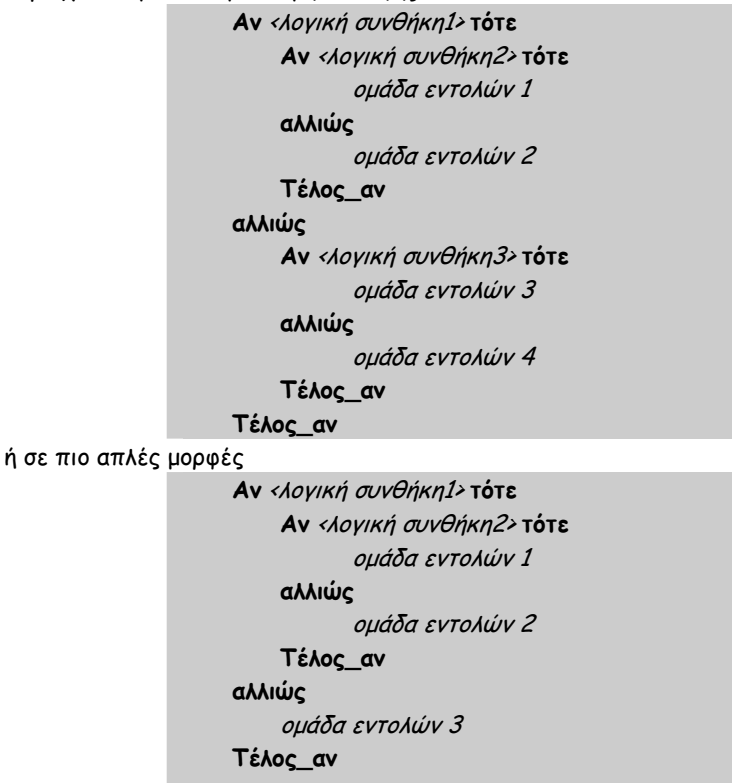

**Αν** <sup>&</sup>lt;λογική συνθήκη1> **τότε Αν** <sup>&</sup>lt;λογική συνθήκη2> **τότε** ομάδα εντολών 1 **Τέλος\_αν αλλιώς** ομάδα εντολών 2 **Τέλος\_αν**

#### **∆ομή Πολλαπλής Επιλογής** ● **Αν… τότε… αλλιώς\_αν…. Τέλος\_αν**

Είναι δυνατόν σε κάποιο σημείο ενός αλγορίθμου οι εντολές να χωριστούν σε περισσότερες από μία ομάδες και να εκτελεστούν οι εντολές μόνο μιας ομάδας ανάλογα με την τιμή μιας έκφρασης η οποία μπορεί να είναι από μια μεταβλητή έως μία πολύπλοκη μαθηματική έκφραση. Στις περιπτώσεις αυτές χρησιμοποιούμε τη **δομή πολλαπλής επιλογής** η σύνταξη της οποίας είναι:

**Αν** <sup>&</sup>lt;λογική συνθήκη1> **τότε** ομάδα εντολών 1 **αλλιώς\_αν** <sup>&</sup>lt;λογική συνθήκη2> **τότε** ομάδα εντολών 2 . **αλλιώς\_αν** <sup>&</sup>lt;λογική συνθήκη Ν> **τότε** ομάδα εντολών Ν **αλλιώς** ομάδα εντολών Ν+1

**Τέλος\_αν**

**Παράδειγμα:** Να γίνει αλγόριθμος ο οποίος θα δέχεται μία τιμή από 1 έως 7 και θα επιστρέφει την αντίστοιχη ημέρα της εβδομάδας. Αν η τιμή που θα δοθεί είναι έξω από το διάστημα αυτό να εμφανίζεται ένα μήνυμα λάθους.

```
Αλγόριθμος Ημέρες_Εβδομάδας
         ∆ιάβασε τιμή_ημέρας
         Αν τιμή_ημέρας = 1 τότε
                 Εμφάνισε 'Κυριακή' 
         Αλλιώς_αν τιμή_ημέρας = 2 τότε
                 Εμφάνισε '∆ευτέρα' 
         Αλλιώς_αν τιμή_ημέρας = 3 τότε
                 Εμφάνισε 'Τρίτη' 
         Αλλιώς_αν τιμή_ημέρας = 4 τότε
                 Εμφάνισε 'Τετάρτη' 
         Αλλιώς_αν τιμή_ημέρας = 5 τότε
                 Εμφάνισε 'Πέμπτη' 
         Αλλιώς_αν τιμή_ημέρας = 6 τότε
                 Εμφάνισε 'Παρασκευή' 
         Αλλιώς_αν τιμή_ημέρας = 7 τότε
                Εμφάνισε 'Σάββατο' 
         Αλλιώς
                 Εμφάνισε ' Ο αριθμός που δόθηκε δεν αντιστοιχεί σε κάποια ημέρα' 
         Τέλος_αν
```
**Τέλος** Ημέρες\_Εβδομάδας

### **Ασκήσεις ∆ομή Επιλογής**

```
2.1 Να συμπληρώσετε τον παρακάτω πίνακα με τιμές Αληθής και Ψευδής:
```
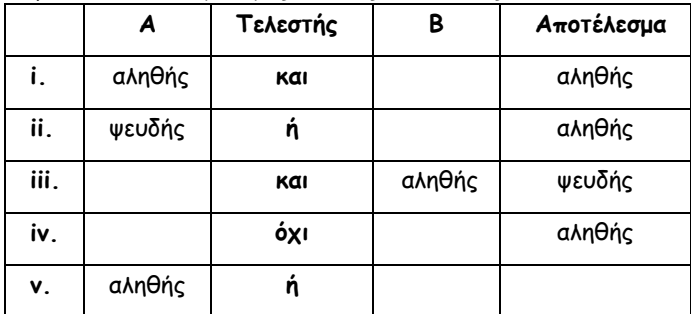

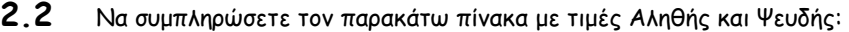

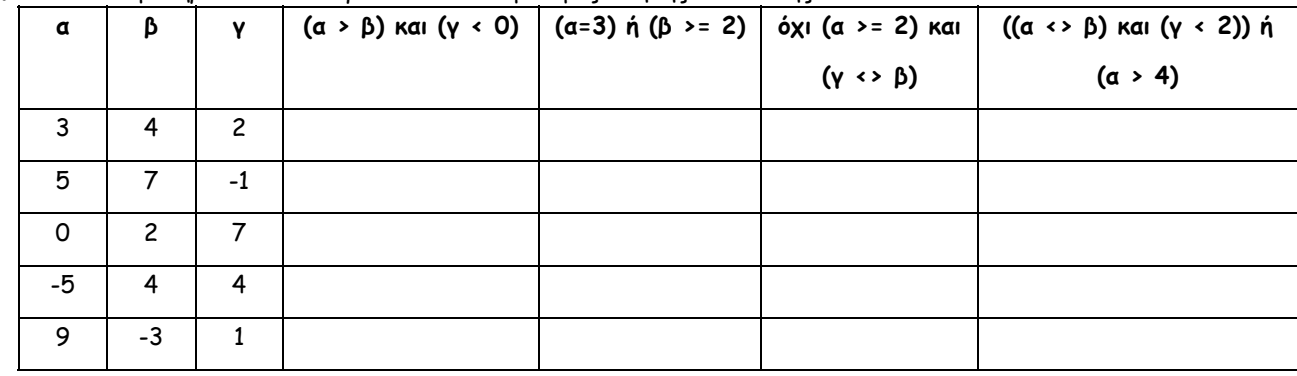

**2.3 Να διατυπώσετε σε λογικές εκφράσεις τις παρακάτω προτάσεις**

- **i. Το α ανήκει στο διάστημα [-5, 6)**
- **ii. Το α είναι μικρότερο του 3 ή μεγαλύτερο του 15**
- **iii. Το α είναι ίσο με το β και το γ**
- **iv. Το α δεν έχει την τιμή 3**
- **v. Το α είναι μικρότερο του 2 ή το β είναι μεγαλύτερο του**
- **78**
- **vi. α και β αληθή και γ ψευδές**
- **vii. το α αληθές και ένα από τα β,γ αληθές**

### 2.4 Ποιο είναι το λογικό αποτέλεσμα (αληθής ή ψευδής) από την εκτέλεση των παρακάτω πράξεων αν οι εξής **μεταβλητές έχουν τιμές: = 10, Β = 2, Γ = -4, ∆ = 9 και Ε = 1**

- **i.**  $(A \ge B)$  ή  $(\Delta=10)$  **ii.**  $(\Delta \ge B)$  και  $(E \diamond F)$ **iii.** όχι (Ε<=Γ) ή (∆<=Γ) **iv.** όχι ((Β<=Γ) και (∆<2)) **v**. **όχι (όχι (Β<=Ε) ή όχι (Γ<=Β)) <b>vi.** ((Ε<=Α) και (Ε>=Γ)) και όχι (Γ>=Α) **vii.** όχι ( όχι (Α >= 2) και (Γ <>9) )
- 

## **2.5 ∆ίνεται το παρακάτω τμήμα αλγορίθμου:**

**Αλγόριθμος** Πίνακας\_Τιμών1

 **∆ιάβασε** α  $\beta \leftarrow 2 * \alpha + 1$  $y \leftarrow a + \beta$  **Αν** γ > β **τότε**  $β$   $\leftarrow$  γ **Αλλιώς**  $v \leftarrow B$  **Τέλος\_Αν Εμφάνισε** α, β, γ **Τέλος** Πίνακας\_Τιμών1 Μετά την εκτέλεση του παραπάνω τμήματος αλγορίθμου, ποιες θα είναι οι τιμές των μεταβλητών α, β, γ που θα **εμφανιστούν, όταν i) α = 10 και ii) α = -10**

**2.6 ∆ίνεται ο παρακάτω αλγόριθμος. Να παρουσιαστεί ο πίνακας τιμών. Αλγόριθμος** Πίνακας\_Τιμών2

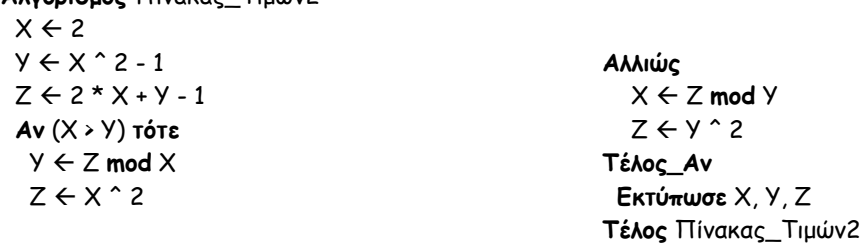

2.7 Να αναπτυχθεί αλγόριθμος ο οποίος θα διαβάζει έναν αριθμό x και θα υπολογίζει και θα εκτυπώνει την τιμή **της ακόλουθης συνάρτησης**

$$
f(x) = \frac{3x}{(x-1)^2}
$$

2.8 Να αναπτυχθεί αλγόριθμος ο οποίος θα διαβάζει έναν αριθμό x και έναν N και θα υπολογίζει και θα **εκτυπώνει την τιμή της ακόλουθης συνάρτησης**

$$
f(x) = \frac{2x}{9 + (3 - x)^{-N}}
$$

- 2.9 Το επιτόκιο χορηγήσεων μίας τράπεζας είναι 2.5% για ετήσια δάνεια. Εάν το ποσό του δανείου δεν ξεπερνά τα 3000 € εκτός του τόκου ο πελάτης χρεώνεται και τα «έξοδα φακέλου» που είναι 100 €. Να γραφεί αλγόριθμος **που θα ζητά το ποσό του δανείου και θα υπολογίζει το τελικό ποσό που οφείλει ο δανειολήπτης.**
- 2.10 Το Internet Cafe της γειτονιάς σας έχει την εξής πολιτική χρέωσης: Τα πρώτα 30 λεπτά χρεώνονται 1.45 €, ενώ κάθε επόμενο 30λεπτο χρεώνεται προς 1.10 €. Πρέπει να επισημανθεί ότι μόλις περάσει έστω και ένα λεπτό χρεώνεται το 30λεπτο. Να αναπτυχθεί αλγόριθμος που θα διαβάζει το χρόνο (σε λεπτά) που παρέμεινε **κάποιος πελάτης στο Internet Cafe και να εκτυπώνει το λογαριασμό.**
- **2.11 Η εταιρεία κινητής τηλεφωνίας CityTel παρέχει στους συνδρομητές της λογότυπα και μελωδίες για τα κινητά** τους. Για να καταβιβάσει κάποιος συνδρομητής στο κινητό του κάτι από τα παραπάνω πρέπει να εγγραφεί στο **CityTel club, με πάγιο μηνιαίο κόστος 0.90 €, και επιπλέον χρέωση 0.25 € για κάθε λογότυπα και 0.15 € για** κάθε μελωδία που καταβιβάζετε στο κινητό του συνδρομητή. Να γραφεί αλγόριθμος που με δεδομένο το διαθέσιμο **υπόλοιπο χρημάτων του κινητού ενός συνδρομητή, θα διαβάζει το σύνολο των λογότυπων και μελωδιών που κάποιος συνδρομητής ζήτησε για καταβίβαση στο κινητό του αν αυτό είναι εφικτό και να επιστρέφει το νέο διαθέσιμο υπόλοιπο του συνδρομητή.**
- 2.12 Να αναπτυχθεί αλγόριθμος που θα διαβάζει τρεις αριθμούς και θα εκτυπώνει τον μικρότερο και μεγαλύτερο.
- **2.13 Σύμφωνα με το νέο ενιαίο μισθολόγιο ο μισθός ενός δημοσίου υπαλλήλου υπολογίζεται ως εξής:**

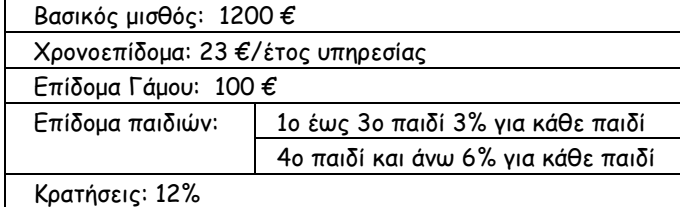

Να αναπτυχθεί αλγόριθμος που θα διαβάζει το όνομα του μισθωτού, τα έτη υπηρεσίας, το αν είναι παντρεμένος και **πόσα παιδιά έχει, και θα υπολογίζει και θα εκτυπώνει τις κρατήσεις και τις καθαρές αποδοχές του.** 

**2.14 Σε ένα κατάστημα αποφασίστηκε να προσφέρεται έκπτωση στους πελάτες ανάλογα με το ποσό των αγορών και με βάση τον παρακάτω πίνακα:** 

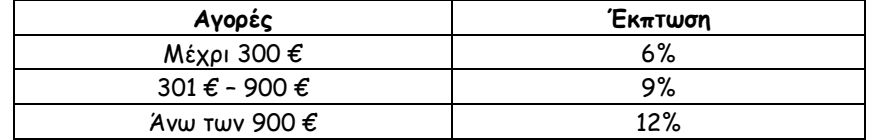

**Να γραφεί αλγόριθμος που :** 

**α) να διαβάζει το ποσό αγοράς ενός πελάτη** 

**β) να υπολογίζει το ποσό της έκπτωσης που του αναλογεί**

γ) να υπολογίζει και να εμφανίζει το ποσό που θα πληρωθεί στο κατάστημα καθώς και την έκπτωση που **αναλογεί.** 

**2.15 Σε ένα εργοστάσιο οι εργαζόμενοι δουλεύουν 40 ώρες ανά εβδομάδα. Αν κάποιος εργαζόμενος δουλέψει υπερωρίες (υπερβεί τις 40 ώρες) πληρώνεται επιπλέον όπως φαίνεται στον παρακάτω πίνακα**

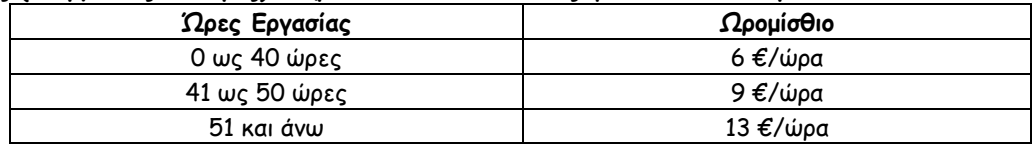

Να γραφεί αλγόριθμος που διαβάζει τις ώρες εργασίας ενός εργαζόμενου στη διάρκεια μιας εβδομάδας, και υπολογίζει **και εμφανίζει τις αποδοχές του.** 

**2.16 Η εταιρεία κινητής τηλεφωνίας CityTel παρέχει στους συνδρομητές της υπηρεσίες αποστολής μηνυμάτων σύμφωνα με τον παρακάτω πίνακα:** 

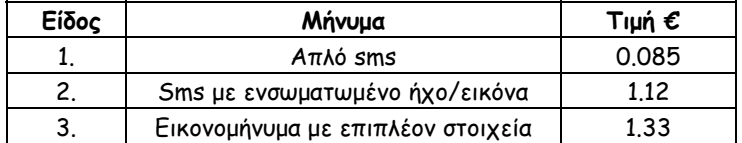

Να γραφεί αλγόριθμος που με δεδομένο το διαθέσιμο υπόλοιπο χρημάτων του κινητού ενός συνδρομητή, θα διαβάζει το είδος του μηνύματος που επιθυμεί ο χρήστης να στείλει και να αν αυτό είναι εφικτό θα επιστρέφει το νέο διαθέσιμο **υπόλοιπο του συνδρομητή.** 

**2.17 Το εμπορικό κατάστημα ΖΒΧ αποφάσισε να δώσει σε εκπτώσεις βασικά του προϊόντα :** 

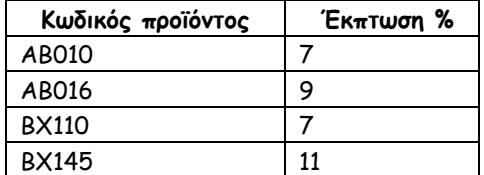

Να αναπτυχθεί αλγόριθμος που θα διαβάζει τον κωδικό ενός προϊόντος και την τιμή του και να εκτυπώνει το ποσό της **έκπτωσης και την τελική τιμή του προϊόντος.** 

2.18 H εταιρεία κινητής τηλεφωνίας CityTel χρεώνει τους συνδρομητές της με τις υπηρεσίες τηλεφωνίας ως εξής:

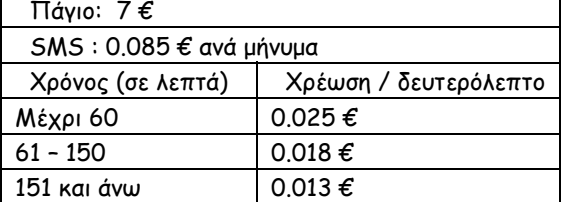

Να αναπτυχθεί αλγόριθμος που θα διαβάζει το όνομα του πελάτη, τον αριθμό των μηνυμάτων που έστειλε και το χρόνο ομιλίας τον τελευταίο μήνα και στη συνέχεια θα υπολογίζει το ποσό του λογαριασμού του. Σημειώνεται ότι στα **παραπάνω ποσά υπάρχει επιβάρυνση ΦΠΑ 19%** 

- 2.19 Η βιοτεχνία κατασκευής ενδυμάτων ΖΧΧ ακολουθεί την εξής τιμολογιακή πολιτική για την πώληση (χονδρικής) **των προϊόντων της: Για παραγγελία άνω των 800 τεμαχίων, 17 €/τεμάχιο, για παραγγελία άνω των 350 τεμαχίων, 21 €/τεμάχιο και για παραγγελία άνω των 150 τεμαχίων, 25 €/τεμάχιο, παραγγελίες μικρότερες των** 150 τεμαχίων δεν γίνονται δεκτές. Να αναπτυχθεί αλγόριθμος που θα διαβάζει το όνομα του πελάτη και των **πλήθος των τεμαχίων της παραγγελίας και θα εκτυπώνει το κόστος της παραγγελίας. Σημειώνεται πως αν το κόστος της παραγγελίας υπερβεί τα 1500 € πραγματοποιείται έκπτωση 9%**
- **2.20 Τα ταχυδρομικά τέλη για την αποστολή αλληλογραφίας εξωτερικού με μια ταχυδρομική εταιρεία είναι 1.50 € ανά φάκελο και επιπλέον υπάρχει επιβάρυνση:** 
	- ¾ **Για φακέλους βάρους μικρότερου των 20 γραμμαρίων, 0.90 € ανά φάκελο,**
	- ¾ **Για φακέλους βάρους μικρότερου των 150 γραμμαρίων, 1.40 € ανά φάκελο,**
	- ¾ **Για φακέλους βάρους μεγαλύτερου ή ίσου των 150 γραμμαρίων, 0,010 € ανά γραμμάριο.**

**Στην αλληλογραφία προς χώρες της Ευρωπαϊκής Ένωσης το κόστος αυξάνεται κατά 20%, ενώ στην αλληλογραφία προς άλλες χώρες αυξάνεται κατά 25%. Να αναπτύξετε αλγόριθμο που θα διαβάζει το βάρος ενός φακέλου αλληλογραφίας** και τον προορισμό του (αν θα αποσταλεί σε χώρα της Ευρωπαϊκής Ένωσης ή όχι). Ο αλγόριθμος θα υπολογίζει και **εκτυπώνει την χρέωση για την αποστολή**.

**2.21 Ένα τυπογραφείο έχει το εξής κοστολόγιο**

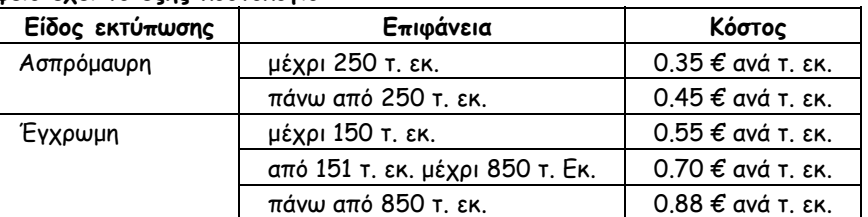

Να αναπτύξετε αλγόριθμο που θα διαβάζει το είδος και την επιφάνεια της εκτύπωσης και θα εκτυπώνει το κόστος της, **αν υπάρχει και επιβάρυνση φόρου 4 %** 

2.22 Έστω η εξίσωση πρώτου βαθμού αχ+β=0. Να αναπτύξετε αλγόριθμο που θα υπολογίζει και θα εκτυπώνει τις **πιθανές λύσεις της εξίσωσης.** 

(Όπως είναι γνωστό, οι τιμές των μεταβλητών α και β θα καθορίσουν τις λύσεις της εξίσωσης. Έτσι, αν α = 0, τότε αν β ≠0 η εξίσωση είναι αδύνατη, ενώ αν β = 0 η εξίσωση είναι αόριστη. Τέλος, αν α ≠ 0, τότε η εξίσωση έχει **μοναδική λύση x= - β/α)** 

2.23 Ο Δείκτης Μάζας του ανθρώπινου Σώματος (ΔΜΣ) υπολογίζεται από το βάρος (Β) σε χλγ. και το ύψος (Υ) σε μέτρα με τον τύπο ΔΜΣ=Β/Υ2. Ο ανωτέρω τύπος ισχύει για άτομα άνω των 18 ετών. Το άτομο ανάλογα με την **τιμή του ∆ΜΣ χαρακτηρίζεται σύμφωνα με τον παρακάτω πίνακα:**

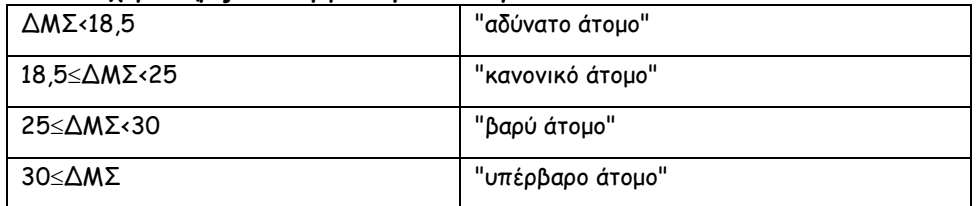

**Να γράψετε αλγόριθμο ο οποίος:** 

**α. να διαβάζει την ηλικία, το βάρος και το ύψος του ατόμου**

- **β. εάν η ηλικία είναι μεγαλύτερη των 18 ετών, τότε**
	- **1. να υπολογίζει το ∆ΜΣ**
		- **2. να ελέγχει την τιμή του ∆ΜΣ από τον ανωτέρω πίνακα και να εμφανίζει τον αντίστοιχο χαρακτηρισμό**

γ. εάν η ηλικία είναι μικρότερη ή ίση των 18 ετών, τότε να εμφανίζει το μήνυμα "δεν ισχύει ο δείκτης ΔΜΣ". **Παρατήρηση: Θεωρήστε ότι το βάρος, το ύψος και η ηλικία είναι θετικοί αριθμοί.** 

**2.24 Να σχηματίσετε τον πίνακα τιμών του παρακάτω αλγορίθμου. Τι θα εκτυπωθεί;** 

```
Αλγόριθμος Πίνακας_Τιμών3 
 a \leftarrow 3\beta \leftarrow 1y \leftarrow 5 Αν (α mod 2 = 1) ή (β >= 2) τότε
   y \leftarrow y + 2 Αν (γ < β) τότε
                    a \leftarrow a \hat{ } 3 Αλλιώς
                      β Å 4 * β
           Τέλος_Αν
  Τέλος_Αν
  α Å α mod β
  β Å β mod γ
  Εκτύπωσε α, β, γ
Τέλος Πίνακας_Τιμών3
```
2.25 Να σχηματίσετε τον πίνακα τιμών του παρακάτω αλγορίθμου αν οι τιμές που θα δώσει ο χρήστης είναι α = 17 **και γ = 4 . Τι θα εκτυπωθεί;** 

```
Αλγόριθμος Πίνακας_Τιμών4 
  ∆ιάβασε α, γ
 a \leftarrow a + 1 β Å α mod γ
  Αν (β >= 1) και (β <= 3) τότε
  γ + 2 β Å γ div β
         Αν (γ <= α) τότε
                  a \leftarrow a + 3Αλλιώς
                  a \leftarrow a / 2 Τέλος_Αν
   Εκτύπωσε α, β, γ
  Τέλος_Αν
  Εκτύπωσε α, β, γ
Τέλος Πίνακας_Τιμών4
```
2.26 Να σχηματίσετε τον πίνακα τιμών του παρακάτω αλγορίθμου αν οι τιμές που θα δώσει ο χρήστης είναι α = 3 **και γ = 7. Τι θα εκτυπωθεί;** 

**Αλγόριθμος** Πίνακας\_Τιμών5 **∆ιάβασε** α **∆ιάβασε** γ β Å 2 \* α + γ δ Å β **mod** γ **Αν** (α <= β) **τότε**  $v \leftarrow v + 2$  **Αν** (γ <= α) **τότε** α Å 3 \* β  $β \leftarrow δ + 3$  **Αλλιώς** α Å α **div** 2 - 5  **Τέλος\_Αν Αλλιώς**  $v \leftarrow 3 * v - \delta$  β Å β **div** 2 + δ **Τέλος\_Αν Εκτύπωσε** α, β, γ  $a \leftarrow a + \beta$  γ Å γ \* α **Αν** (α >= δ) **τότε**  $a \leftarrow a - \delta + \beta$  $β + δ$  $v \leftarrow v * 3$  **Αλλιώς** α Å γ - α - 2 \* β  $β$   $+ 6$  $γ$   $\leftarrow$  (γ - 1) / 4 **Τέλος\_Αν Εκτύπωσε** α, β, γ **Τέλος** Πίνακας\_Τιμών5

#### **2.27 Να σχηματίσετε τον πίνακα τιμών του παρακάτω αλγορίθμου. Τι θα εκτυπωθεί;**

**Αλγόριθμος** Πίνακας\_Τιμών6  $a \leftarrow 3$  $\beta \leftarrow 31$  $γ$   $\leftarrow$  (β - α) / 2 δ Å (α + β) **div** 3 **Αν** (α <= β) **τότε**  $y \leftarrow y - 3$  **Αν** (γ <= α) **τότε**  $β$  ←  $β$  -  $δ$  + 3 α Å 3 \* β **Αλλιώς** α Å α **div** 2 + 2  **Τέλος\_Αν Αλλιώς** β Å β **div** 2 + δ γ Å 3 \* γ - δ **Τέλος\_Αν Εκτύπωσε** α, β, γ, δ  $a \leftarrow a + \beta$  $γ * γ * δ$  **Αν** γ< 20 **Τότε**  $\alpha \leftarrow \alpha - \delta + \beta$  $β + β + δ$  $y \leftarrow y * 3$  **Αλλιώς**\_**Αν** γ<= 80 Τότε  $a \leftarrow a + \beta$  ^ 2 β Å (β + δ ^ 2) **div** 2  $γ$  ← γ  $^{\sim}$  3 **Αλλιώς** α Å (α - δ) **mod** 7  $β - β - δ$  γ Å γ **div** α **Τέλος\_Αν**  $γ$   $+$   $(α + β) + γ$  **Εκτύπωσε** α, β, γ, δ **Τέλος** Πίνακας\_Τιμών6

**2.28 Η εταιρεία παραγωγής ηλεκτρικής ενέργειας Hellas Energy χρεώνει κλιμακωτά τους πελάτες της σύμφωνα με τον εξής πίνακα:** 

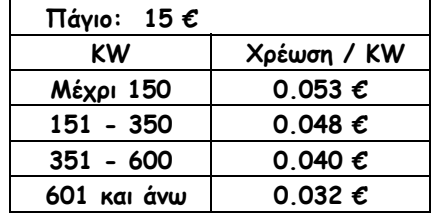

Να αναπτυχθεί αλγόριθμος που θα διαβάζει το όνομα του πελάτη και τα KW που καταναλώθηκαν κατά τον τελευταίο **μήνα και θα εκτυπώνει την οφειλή προς την Hellas Energy. Σημειώνεται πως οι παραπάνω τιμές επιβαρύνονται με Φ.Π.Α 19%.** 

**2.29 Η χρέωση (κλιμακωτή) στους λογαριασμούς της City Tel είναι η εξής:** 

| Πάνιο:               | 15€                |                    |
|----------------------|--------------------|--------------------|
| Αστικές μονάδες:     | 0.030 € ανά μονάδα |                    |
| Υπεραστικές μονάδες: | $0 - 150$          | 0.045 € ανά μονάδα |

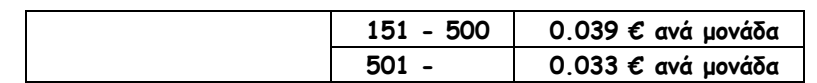

Να αναπτυχθεί αλγόριθμος που θα διαβάζει το όνομα ενός συνδρομητή, τις αστικές και τις υπεραστικές μονάδες του **και θα εκτυπώνει το ποσό του λογαριασμού.** 

2.30 Κάποια δημοτική αρχή ακολουθεί την εξής τιμολογιακή πολιτική για την κατανάλωση νερού ανά μήνα: Χρεώνει **πάγιο ποσό 2 € και εφαρμόζει κλιμακωτή χρέωση σύμφωνα με τον παρακάτω πίνακα:** 

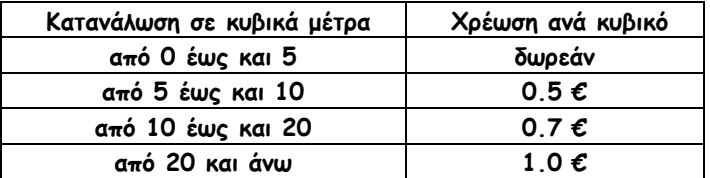

Στο ποσό που προκύπτει από την αξία του νερού και το πάγιο υπολογίζεται ο Φ.Π.Α. με συντελεστή 18%. Το τελικό ποσό προκύπτει από την άθροιση της αξίας του νερού, το πάγιο, το Φ.Π.Α. και το δημοτικό φόρο που είναι 5 €. **Να γράψετε αλγόριθμο ο οποίος:** 

- **α. Να διαβάζει τη μηνιαία κατανάλωση του νερού.**
- **β. Να υπολογίζει την αξία του νερού που καταναλώθηκε σύμφωνα με την παραπάνω τιμολογιακή πολιτική.**
- **γ. Να υπολογίζει το Φ.Π.Α.**
- **δ. Να υπολογίζει και να εκτυπώνει το τελικό ποσό.**
- **2.31 Σύμφωνα με το νέο φορολογικό νόμο ο συντελεστής φόρου για τους ιδιώτες φορολογούμενους απεικονίζεται στον παρακάτω πίνακα:**

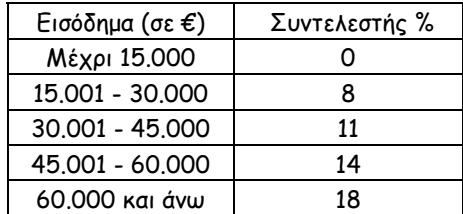

**Ωστόσο, αν ο φορολογούμενος υποβάλλει την φορολογική του δήλωση από το διαδίκτυο (σύστημα TAXIS), έχει** έκπτωση 10%. Να αναπτύξετε αλγόριθμο που θα διαβάζει το όνομα ενός φορολογούμενου που υπέβαλε τη δήλωσή του από το διαδίκτυο, το εισόδημα που δήλωσε και θα υπολογίζει και θα εκτυπώνει το ποσό που πρέπει να εισπραχθεί από **την εφορία καθώς και την έκπτωση.** 

#### **Επαναληπτικές Ασκήσεις**

- 2.32 Σύμφωνα με τον τελευταίο νόμο του Υπουργείου Οικονομικών οι μεγάλο-οφειλέτες μπορούν να προσέλθούν στις κατά τόπους εφορίες και να προβούν σε διακανονισμό για την πληρωμή των οφειλών τους. Έτσι, αν κάποιος **χρωστά περισσότερα από 500.000 € θα έχει έκπτωση 20%, ενώ διαφορετικά θα έχει έκπτωση 30%. Αν κάποιος πληρώσει μετρητοίς τότε θα έχει επιπλέον έκπτωση 5% επί του ποσού της οφειλής. Να αναπτυχθεί αλγόριθμος** που θα διαβάζει το όνομα του οφειλέτη και των πλήθος των δόσεων που θα εξοφλήσει (δόσεις = 1 σημαίνει **μετρητοίς πληρωμή) και θα εκτυπώνει το ποσό κάθε δόσης στην εφορία**
- 2.33 Τα τέλη κυκλοφορίας για αυτοκίνητα μέχρι 10 φορολογήσιμους ίππους είναι 200 €. Για τα υπόλοιπα τα τέλη εξαρτώνται από τον κυβισμό του αυτοκινήτου και διαμορφώνονται σε 250 € για αυτοκίνητα μέχρι 1600 κ.ε. και σε **350 € για τα μεγαλύτερα. Να κατασκευάσετε αλγόριθμο που θα διαβάζει τα στοιχεία που απαιτούνται και θα εκτιμά τα τέλη κυκλοφορίας**
- 2.34 Το κόστος για στάθμευση στο χώρο φύλαξης του αεροδρομίου «Ελευθέριος Βενιζέλος» είναι 10€ για κάθε ώρα αν η διάρκεια στάθμευσης δεν ξεπερνά τις 2 ώρες. Σε αντίθετη περίπτωση η χρέωση γίνεται 8 € την ώρα. Εάν η στάθμευση ξεπεράσει τη μία μέρα, υπάρχει και μία χρέωση 30 € για τη φύλαξη του αυτοκινήτου. Να γραφεί αλγόριθμος που θα υπολογίζει το ποσό που αντιστοιχεί σε μία συγκεκριμένη διάρκεια στάθμευσης (σε ώρες) εάν **στο συνολικό κόστος προστίθεται ΦΠΑ 19%**
- 2.35 Ο Γιωργάκης αγόρασε καινούριο φουσκωτό για τη θάλασσα. Του έκαναν μια ειδική προσφορά σύμφωνα με την **οποία μπορεί να πληρώσει το ποσό με προκαταβολή 25% και το υπόλοιπο ποσό σε δόσεις με τόκο που υπολογίζεται σύμφωνα με τον επόμενο πίνακα:**

 **Πλήθος δόσεων Ποσοστό τόκου %** 

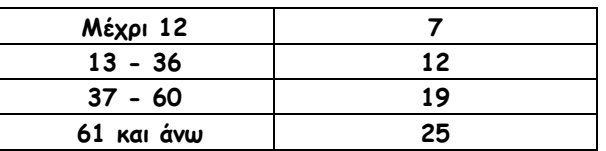

Το κόστος για την άδεια κατοχής φουσκωτού στο Υπουργείο Ναυτιλίας είναι 200 €. Να αναπτύξετε αλγόριθμο που να διαβάζει την τιμή μετρητοίς του φουσκωτού και θα εκτυπώνει το ποσό της προκαταβολής και το ποσό της δόσης.

**2.36 Σύμφωνα με το νέο φορολογικό νόμο ο συντελεστής φόρου για τους ιδιώτες φορολογούμενους απεικονίζεται στον παρακάτω πίνακα:** 

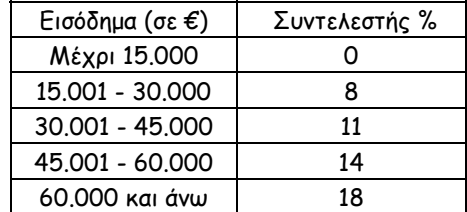

**Ωστόσο, αν ο φορολογούμενος υποβάλλει την φορολογική του δήλωση από το διαδίκτυο (σύστημα TAXIS), έχει** έκπτωση 10%. Να αναπτύξετε αλγόριθμο που θα διαβάζει το όνομα ενός φορολογούμενου που υπέβαλε τη δήλωσή του από το διαδίκτυο, το εισόδημα που δήλωσε και θα υπολογίζει και θα εκτυπώνει το ποσό που πρέπει να εισπραχθεί από **την εφορία καθώς και την έκπτωση.** 

**2.37 Μια τράπεζα προσφέρει στους πελάτες της επιτόκιο καταθέσεων ανάλογα με τα έτη που θα δεσμεύσουν τα χρήματά τους αλλά και το ποσό που θα καταθέσουν σύμφωνα με τον πίνακα:** 

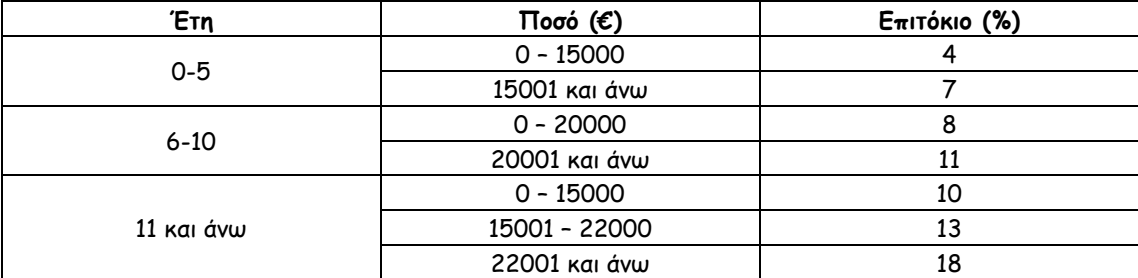

Να αναπτύξετε αλγόριθμο που θα διαβάζει το όνομα ενός πελάτη, τα έτη που θα δεσμεύσει τα χρήματά του και το **ποσό που θα καταθέσει και θα υπολογίζει το τελικό ποσό που θα λάβει.** 

- 2.38 Μια ιδιωτική εταιρεία αποφάσισε να εφαρμόσει ενιαία πολιτική στη μισθοδοσία του προσωπικού της. Έτσι, ο **βασικός μισθός είναι 800 € ενώ για τους αποφοίτους ΑΕΙ/ΤΕΙ υπάρχει επίδομα 20%. Αν κάποιος διαθέτει μεταπτυχιακό τίτλο τότε το επίδομα σπουδών είναι 29%. Επιπρόσθετα, κάθε υπάλληλος λαμβάνει χρονοεπίδομα** 15% αν βρίσκεται μέχρι και 5 χρόνια στην εταιρεία, 25% αν βρίσκεται μέχρι και 15 χρόνια ενώ 35% αν εργάζεται περισσότερα από 15 στην εταιρεία. Να αναπτύξετε αλγόριθμο που θα διαβάζει το όνομα του μισθωτού, τα έτη υπηρεσίας, και το επίπεδο σπουδών. (Η μεταβλητή επίπεδο σπουδών μπορεί να δέχεται τις τιμές 1, 2, 3 όπου 1. **βασική εκπαίδευση, 2. ΑΕΙ/ΤΕΙ και 3. Μεταπτυχιακές σπουδές ) και στη συνέχεια να υπολογίζει και να εκτυπώνει τις μηνιαίες αποδοχές του.**
- **2.39 Υπόγειο parking σε κεντρική πλατεία της Αθήνας ακλουθεί την εξής τιμολογιακή πολιτική:**

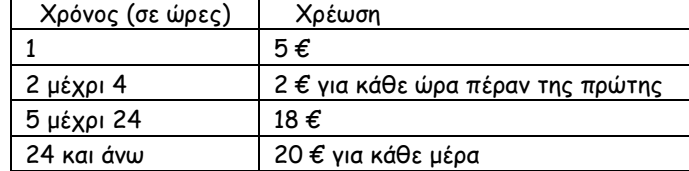

Να αναπτυχθεί αλγόριθμος που θα διαβάζει τον αριθμό κυκλοφορίας του αυτοκινήτου και τις ώρες στάθμευσης και θα **υπολογίζει τη χρέωση. Σημειώνεται ότι στα παραπάνω ποσά υπάρχει επιβάρυνση δημοτικού φόρου 4%** 

**2.40 Η εταιρεία καρτοκινητής τηλεφωνίας CityTel CartU προσφέρει σύνδεση στο τηλεφωνικό δίκτυό της χωρίς πάγιο, συμβόλαιο και άλλες δεσμεύσεις. Η χρέωση κάθε κλήσης πραγματοποιείται κάθε 30 δευτερόλεπτα (μια** κλήση που διαρκεί 33'' θα στοιχίσει όσο μια των 60''). Το κόστος για κάθε μισό λεπτό είναι 0.09 €, ωστόσο αν **μια κλήση διαρκέσει πέραν των 3 λεπτών η χρέωση του επιπλέον χρόνου είναι 0.065 €/30'' κλήσης. Να αναπτυχθεί αλγόριθμος που θα διαβάζει το όνομα του πελάτη και τη χρονική διάρκεια μιας κλήσης και θα υπολογίζει την χρέωση της κλήσης αυτής. Σημειώνεται ότι στα παραπάνω ποσά υπάρχει επιβάρυνση ΦΠΑ 19%**